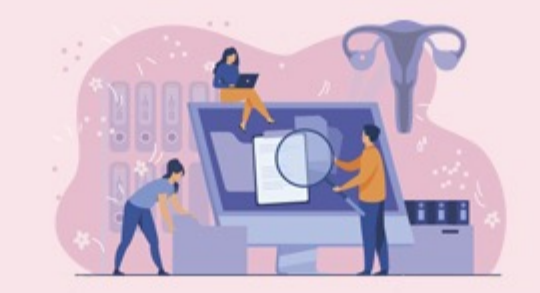

# **TUTORIAL DE ACESSO Projeto Útero é Vida PE**

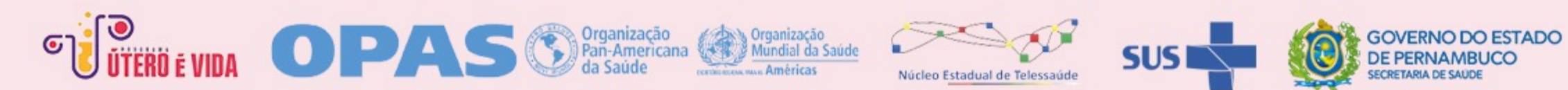

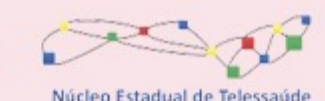

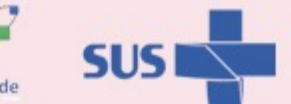

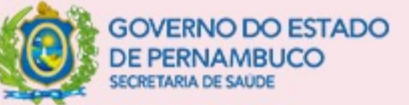

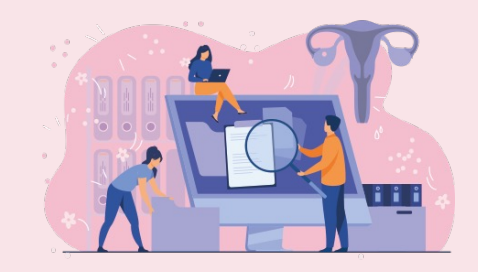

**Governo do Estado de Pernambuco** Raquel Teixeira Lyra Lucena

**Secretaria Estadual de Saúde de Pernambuco** Zilda do Rego Cavalcanti

**Secretaria Executiva de Gestão Estratégica e Coordenação Geral** Bárbara de Assis Florêncio

**Diretoria Geral de Telessaúde** Dulcineide Gonçalo de Oliveira

**Coordenação de Teleducação** Talita Helena Monteiro de Moura

**Apoio Institucional em Teleducação** Ysabella Luana dos Santos

**Webdesigner** Lucianne de Freitas Xavier Paulino

**Monitor de Sistemas** Emerson de Freitas Xavier **Coordenação do Projeto Útero é Vida PE** Leticia Katz

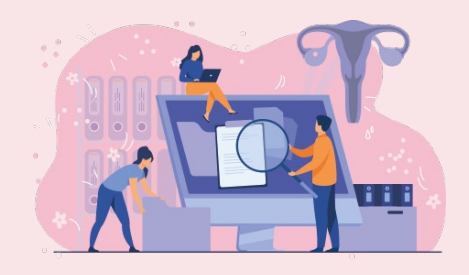

## **Boas vindas**

Os Recursos Educacionais Abertos (REA) apresentados neste tutorial foram produzidos no Projeto **Útero é Vida PE** mediante uma cooperação técnica entre a Secretaria Estadual de Saúde de Pernambuco (SES/PE), por meio da Diretoria Geral de Telessaúde (DGT-SES/PE), e a Organização Pan-Americana da Saúde (OPAS).

O acesso é gratuito e aberto aos profissionais e estudantes da saúde.

O objetivo dos REA neste projeto é apoiar os profissionais da rede de saúde de Pernambuco na gestão do cuidado para prevenção do câncer do colo de útero.

Parabenizamos a você pelo interesse em conhecer os REA produzidos no Projeto **Útero é Vida PE**. Desejamos que seja uma enriquecedora experiência de aprendizado para o fortalecimento do SUS.

# **SOBRE OS RECURSOS EDUCACIONAIS**

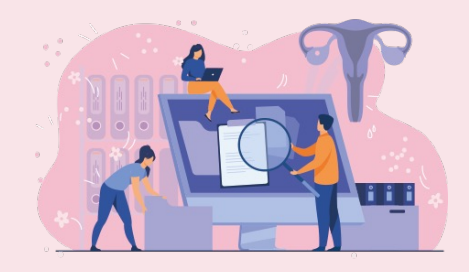

## **Você vai encontrar:**

- Ø **Cursos:** na modalidade autoinstrucional. Os módulos estão estruturados com conteúdo didático no formato de apresentação com vídeos e materiais complementares na biblioteca virtual.
- Ø **Capacitações:** repositório virtual com acesso às capacitações já realizadas para ampliar seus estudos a respeito do Câncer do Colo do Útero (CCU). Você poderá assistir às vídeoaulas e fazer download das apresentações e materiais técnicos.
- Ø **Capacitações com certificação:** sala virtual com transmissões ao vivo das capacitações, avaliação de satisfação com o prazo de até 24h e a possibilidade de gerar o certificado.
- Ø **Comunidade de práticas (plataforma CCU)**: espaço para o compartilhamento de experiências e conteúdos específicos sobre a prevenção do CCU.

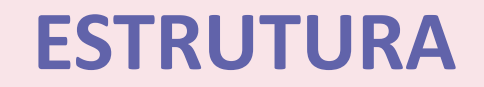

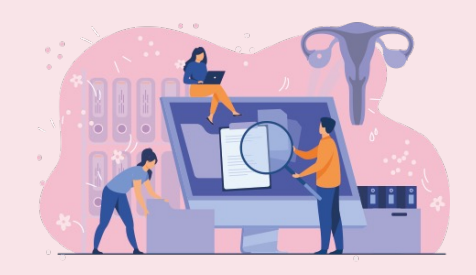

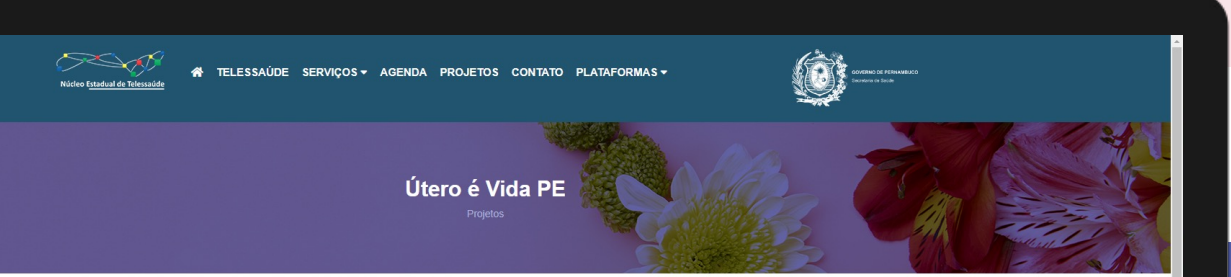

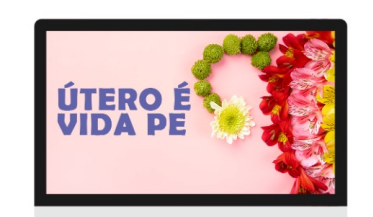

#### **GERAL**

Os recursos educacionais produzidos no Útero é Vida PE faz parte de uma cooperação técnica entre a Secretaria Estadual de Saúde de Pernambuco (SES/PE) e a Organização Pan-Americana da Saúde (OPAS).

O objetivo é apoiar os profissionais da rede de saúde de Pernambuco, na gestão do cuidado para prevencão do câncer de colo de útero.

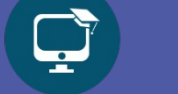

## **CURSOS**

**Os recursos educacionais estão distribuídos em 4 sessões:**

## **COMUNIDADE DE PRÁTICAS**

**ESPACO INTERATIVO** 

Saiba mais sobre a fase do projeto

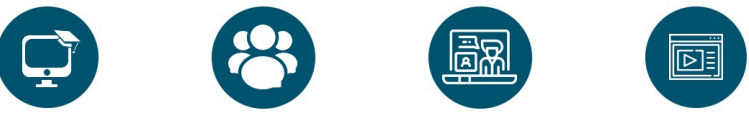

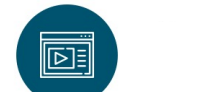

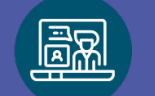

 $\blacksquare$ 

## **CAPACITAÇÕES**

**VÍDEOS**

# **PÁGINA DO PROJETO NO PORTAL TELESSAÚ**

**PASSO 1:** Acesse o portal: https://telessaude.pe.gov.br/utero-e-vida-pe

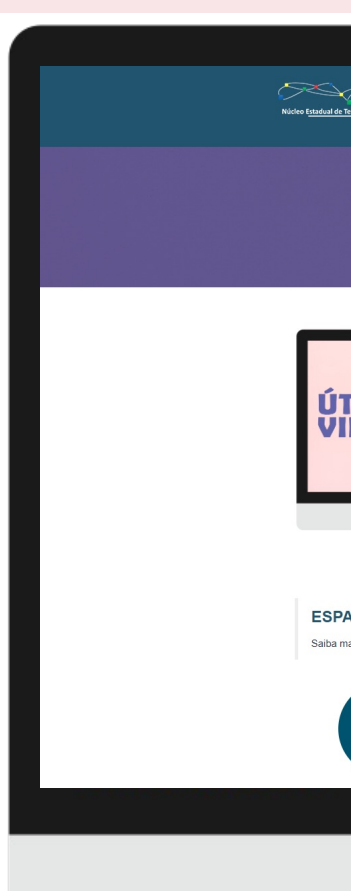

# **NAVEGANDO A PÁGINA DO PROJETO**

#### **PASSO 2:**

Na página inicial do projeto você terá acesso às informações gerais e ao espaço interativo (cursos, comunidade de práticas, capacitações e vídeos).

#### **ATENÇÃO:**

Para acessar os cursos e certificações das capacitações síncronas (ao vivo) é necessário estar cadastrado no Ambiente Virtual de Aprendizagem (AVA).

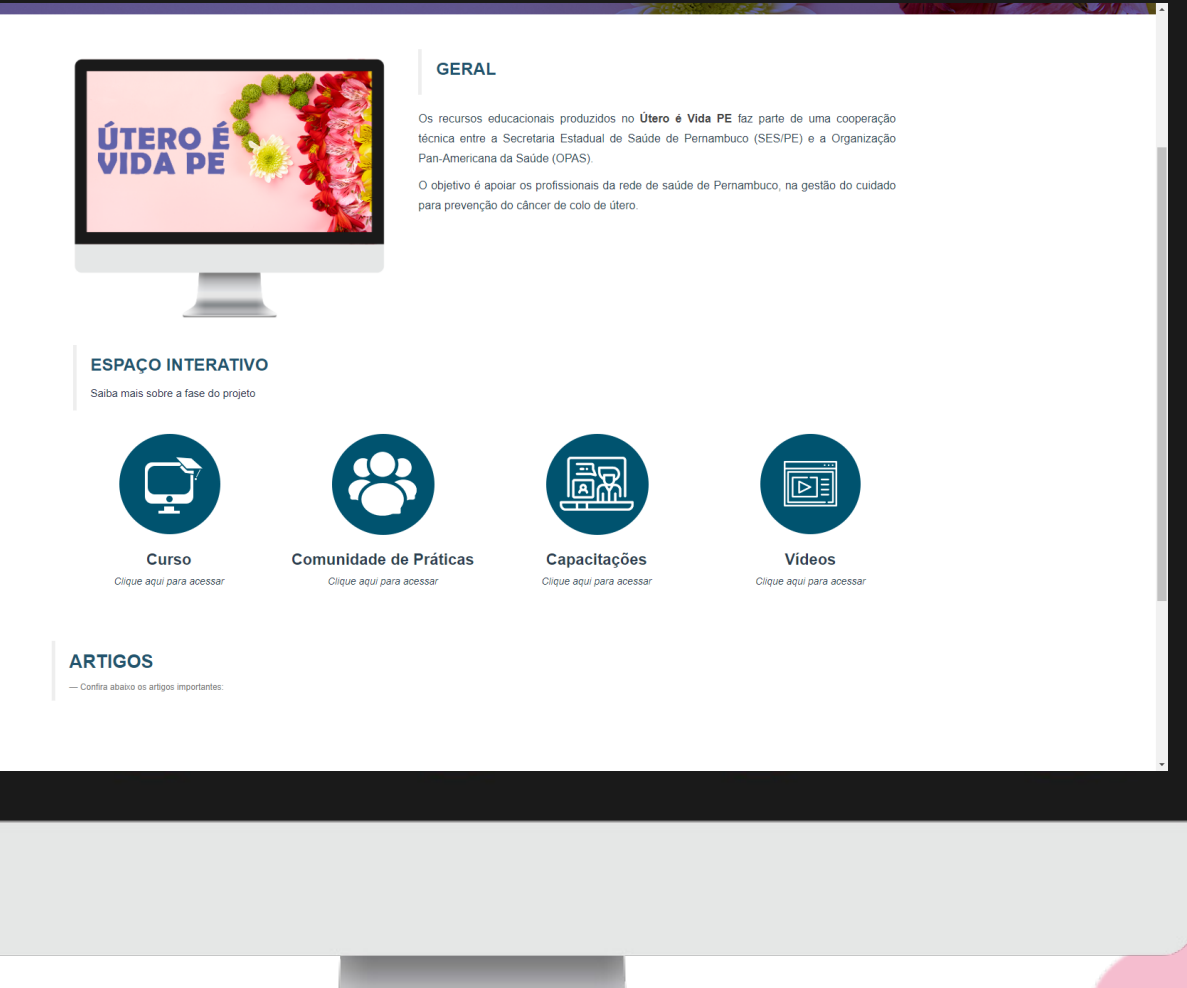

# **ACESSANDO O AMBIENTE VIRTUAL DE API**

Ø Caso ainda não tenha cadastro no AVA, acesse: www.telessaude.pe.gov.br/ead

Ø Em caso de dúvida, consulte o tutorial sobre o cadastro: https://youtu.be/it8Oy2HT9eY

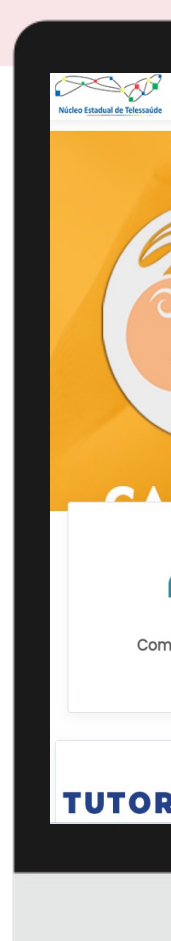

## **AMBIENTE VIRTUAL DE APRENDIZAGEM (AVA)**

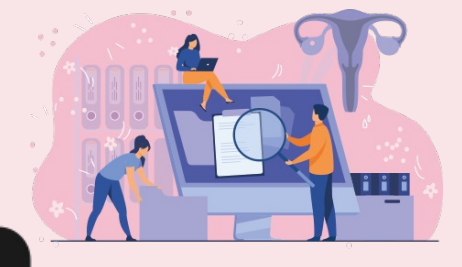

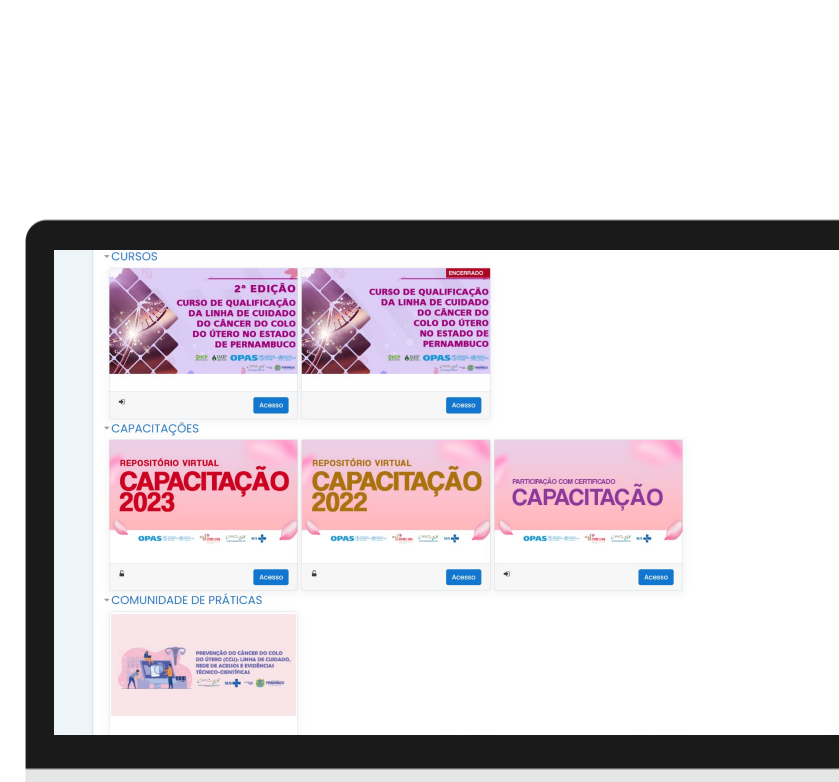

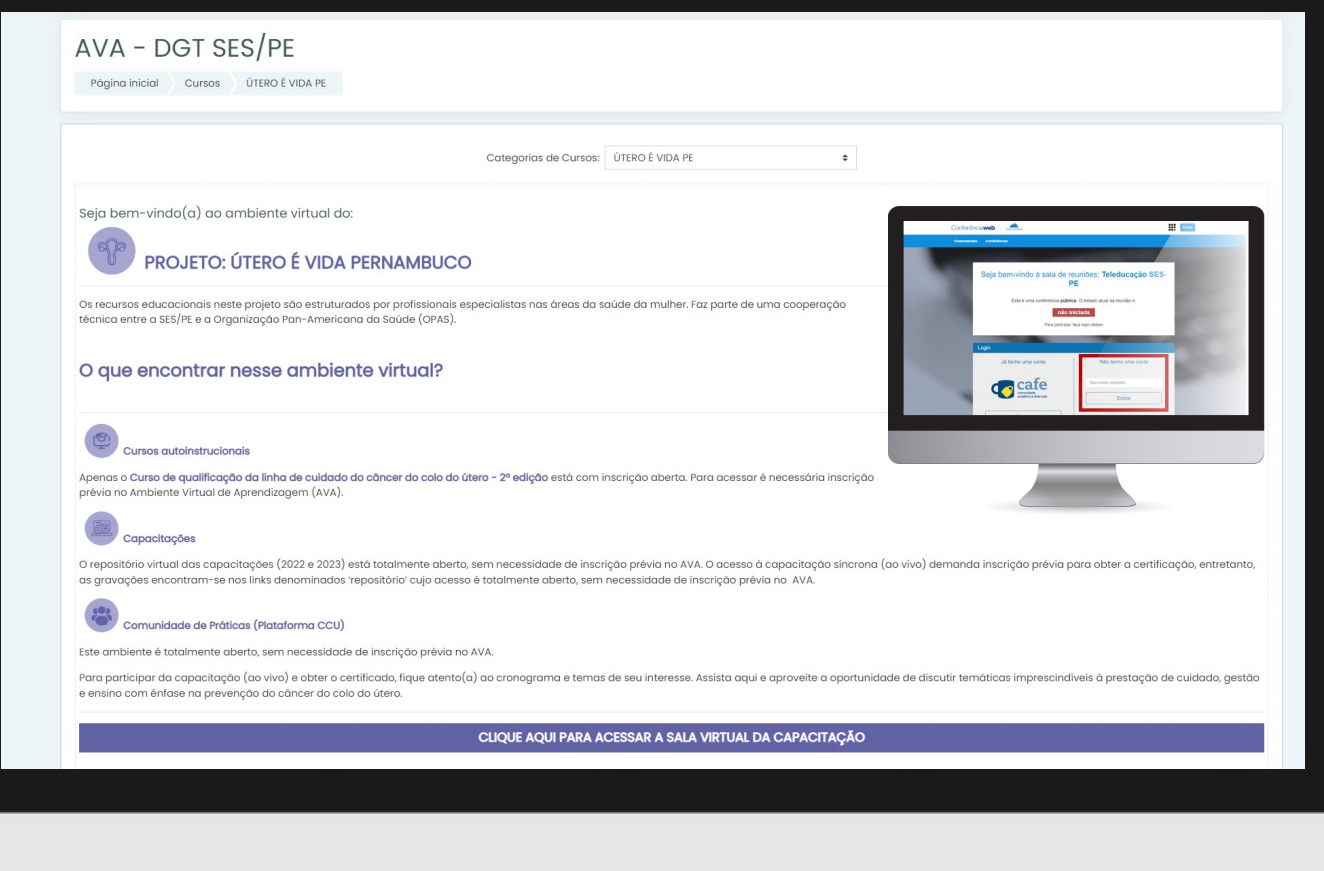

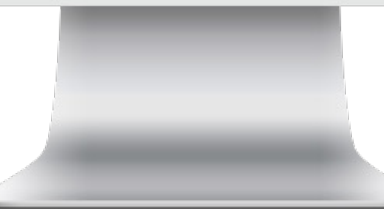

## **CURSOS**

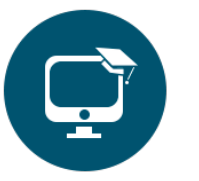

**PASSO 3**:

Ao clicar em **"CURSO",** você será direcionado ao AVA. Você poderá se inscrever na 2ª edição do **Curso de Qualificação da Linha de Cuidado do Câncer do Colo do Útero no Estado de Pernambuco.**

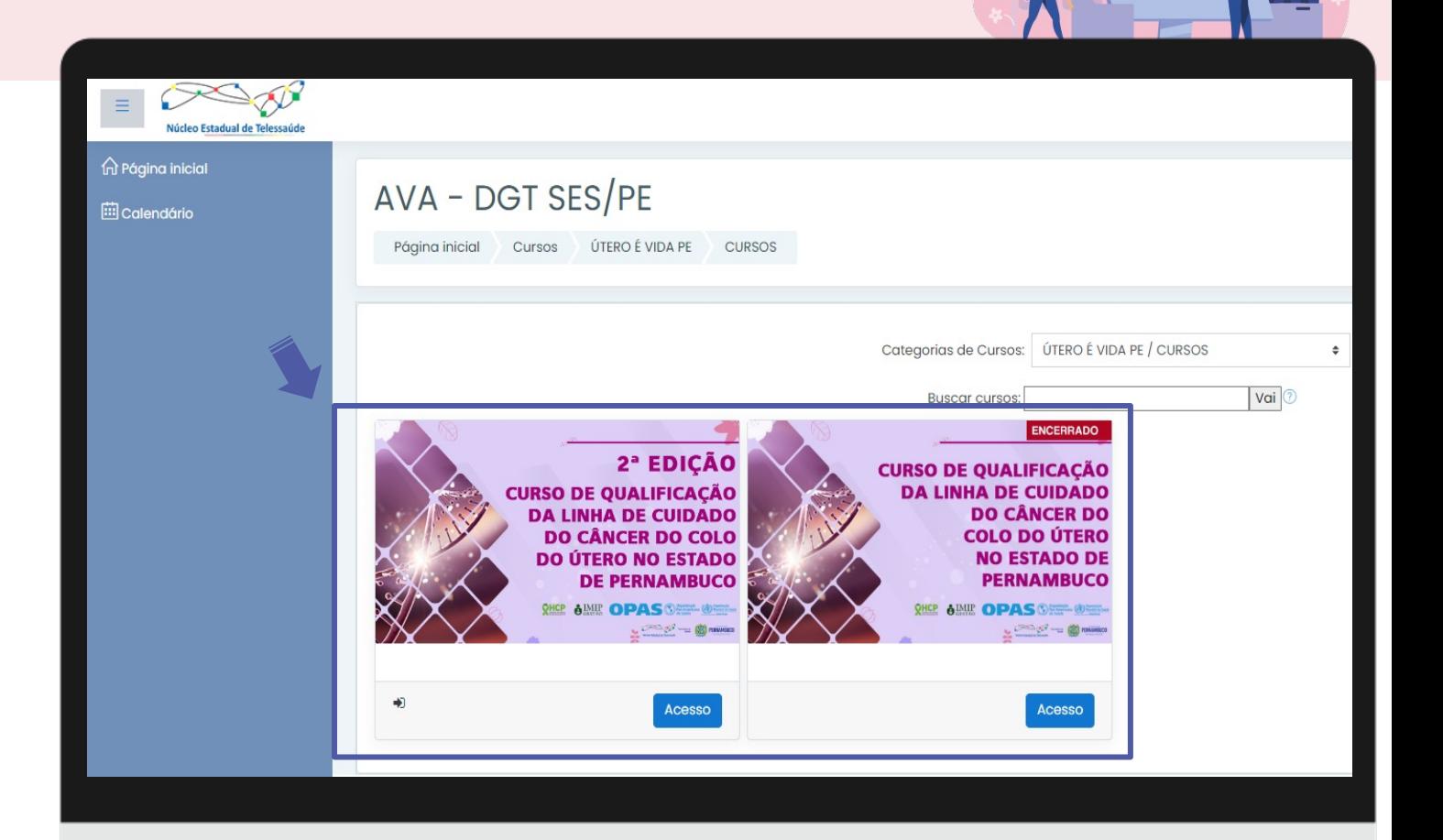

# **COMUNIDADE DE PRÁTICAS (PLATAFORMA CCU)**

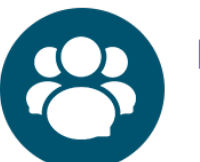

### **PASSO 4**:

Ao clicar em **"COMUNIDADE DE PRÁTICAS",** você será direcionado a plataforma CCU e terá acesso aos recursos educacionais atualizados acerca da *vigilância em saúde, atenção primária, assistência, regulação, gestão do trabalho e educação em saúde*, com ênfase na prevenção do CCU.

#### **ATENÇÃO:**

Para acessar a plataforma CCU não é necessário estar cadastrado no Ambiente Virtual de Aprendizagem (AVA).

PREVENÇÃO DO CÂNCER DO COLO DO ÚTERO (CCU): LINHA DE CUIDADO, REDE DE ACESSOS E EVIDÊNCIAS TÉCNICO-**CIENTÍFICAS** 

Vágina inicial Cursos ÚTERO É VIDA PE COMUNIDADE DE PRÁTICAS COP-CCUECAF-2021

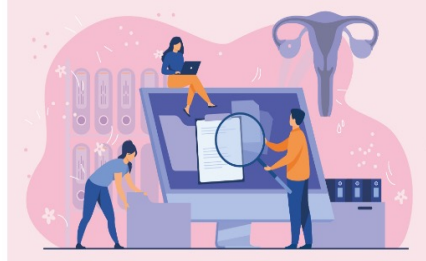

PREVENÇÃO DO CÂNCER DO COLO DO ÚTERO (CCU): LINHA DE CUIDADO, REDE DE ACESSOS E EVIDÊNCIAS **TÉCNICO-CIENTÍFICAS** 

Clique aqui para acess

Núcleo Estadual de Telessaúde **TO PERNAMBUCO** 

AMBIENTACÃO .<br>Seja bem-vindo(a) à Comunidade de Práticas

PREVENCÃO DO CÂNCER DO COLO DO ÚTERO (CCU)

# **COMUNIDADE DE PRÁTICAS**

# **ATENÇÃO!**

Que tal registrar sua opinião sobre esta plataforma?

Sua opinião é um importante recurso para aprimorarmos os conteúdos disponibilizados.

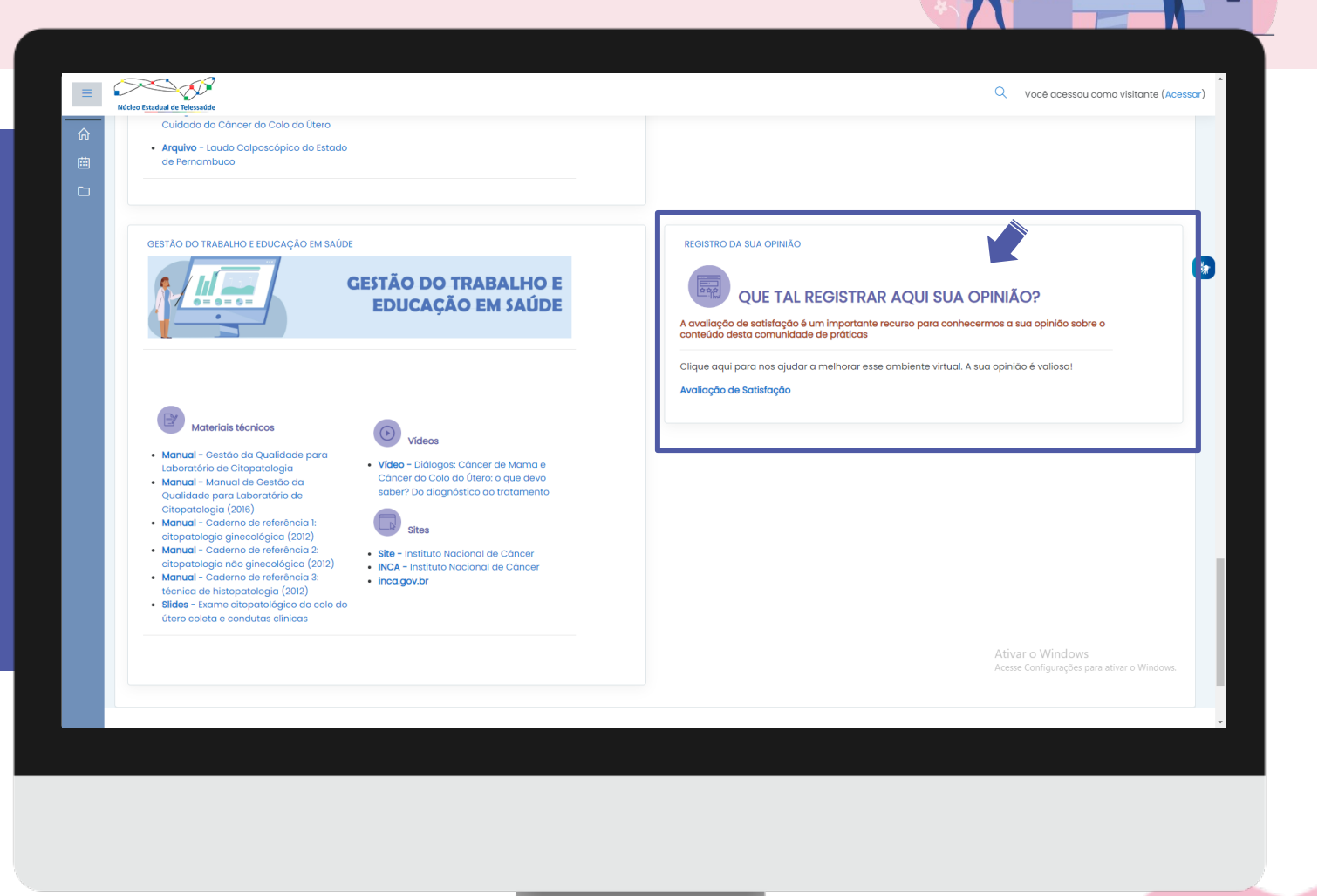

# **CAPACITAÇÕES**

#### **PASSO 5** :

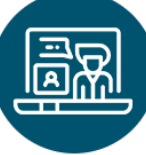

Ao clicar em **"CAPACITAÇÕES "** , você terá acesso ao REPOSITÓRIO VIRTUAL (capacitações anteriores) e SESSÕES DE WEBCONFERÊNCIAS (participação ao vivo com emissão de certificado) .

### **ATENÇÃO!**

O repositório virtual está totalmente aberto, sem necessidade de inscrição prévia no AVA.

Mas, para a emissão de certificados das capacitações, conforme agenda previamente publicada, é necessário fazer a inscrição no AVA.

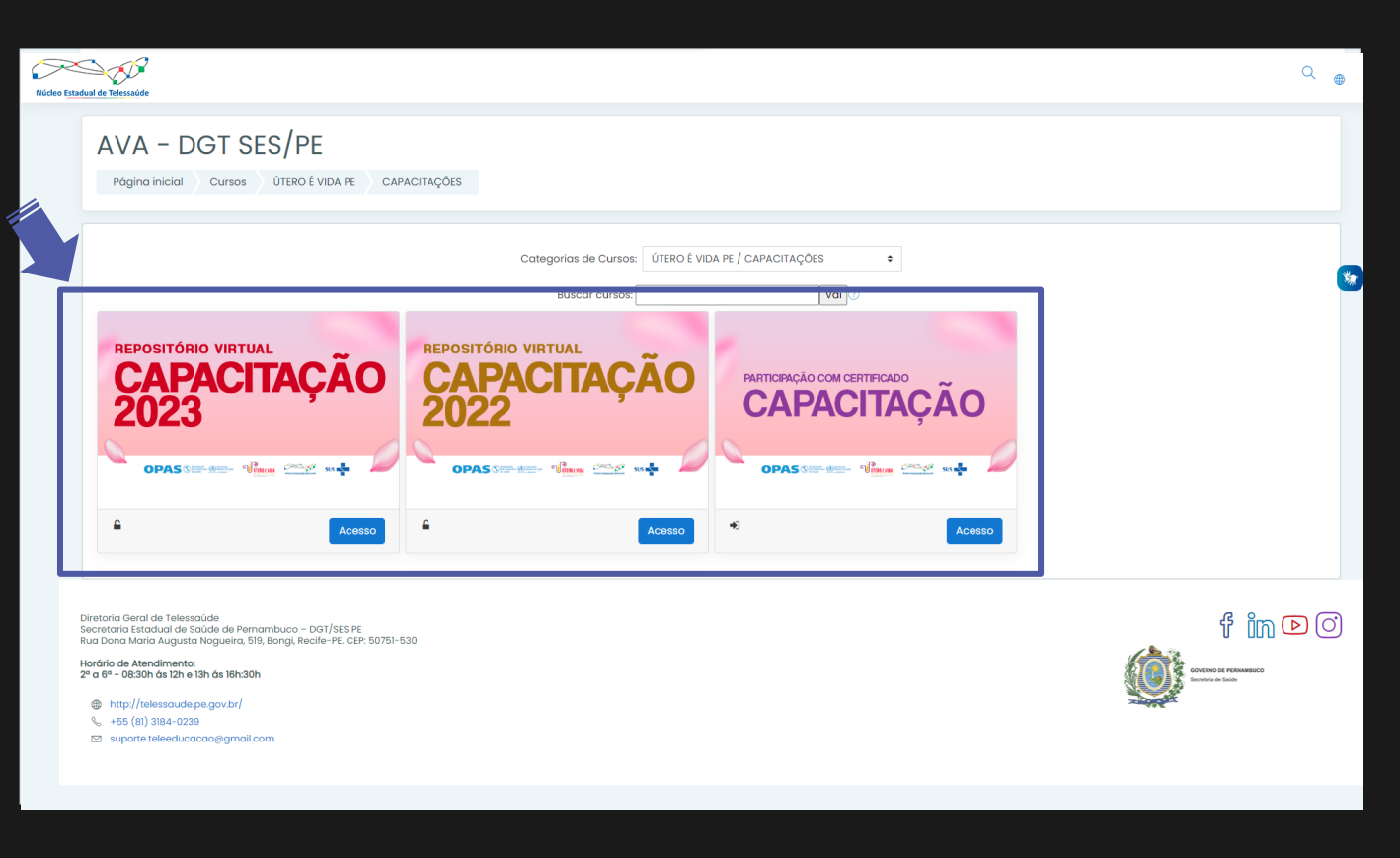

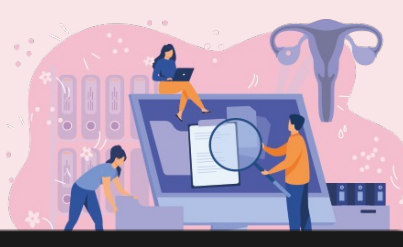

# **CAPACITAÇÕES**

**PASSO 6**:

Para participar AO VIVO da capacitação, clique no link a seguir:

https://conferenciaweb.rnp.br/webconf/teleducacao-ses-pe

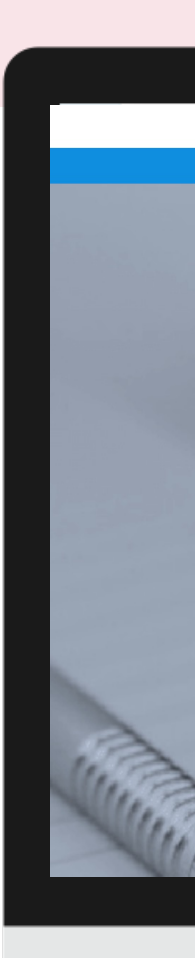

# **VÍDEOS**

#### **PASSO 7**:

 $\boxed{\text{O}}$ 

Ao clicar em **"VÍDEOS",** você terá acesso às gravações (capacitações anteriores). Não precisa de cadastro prévio no ambiente virtual.

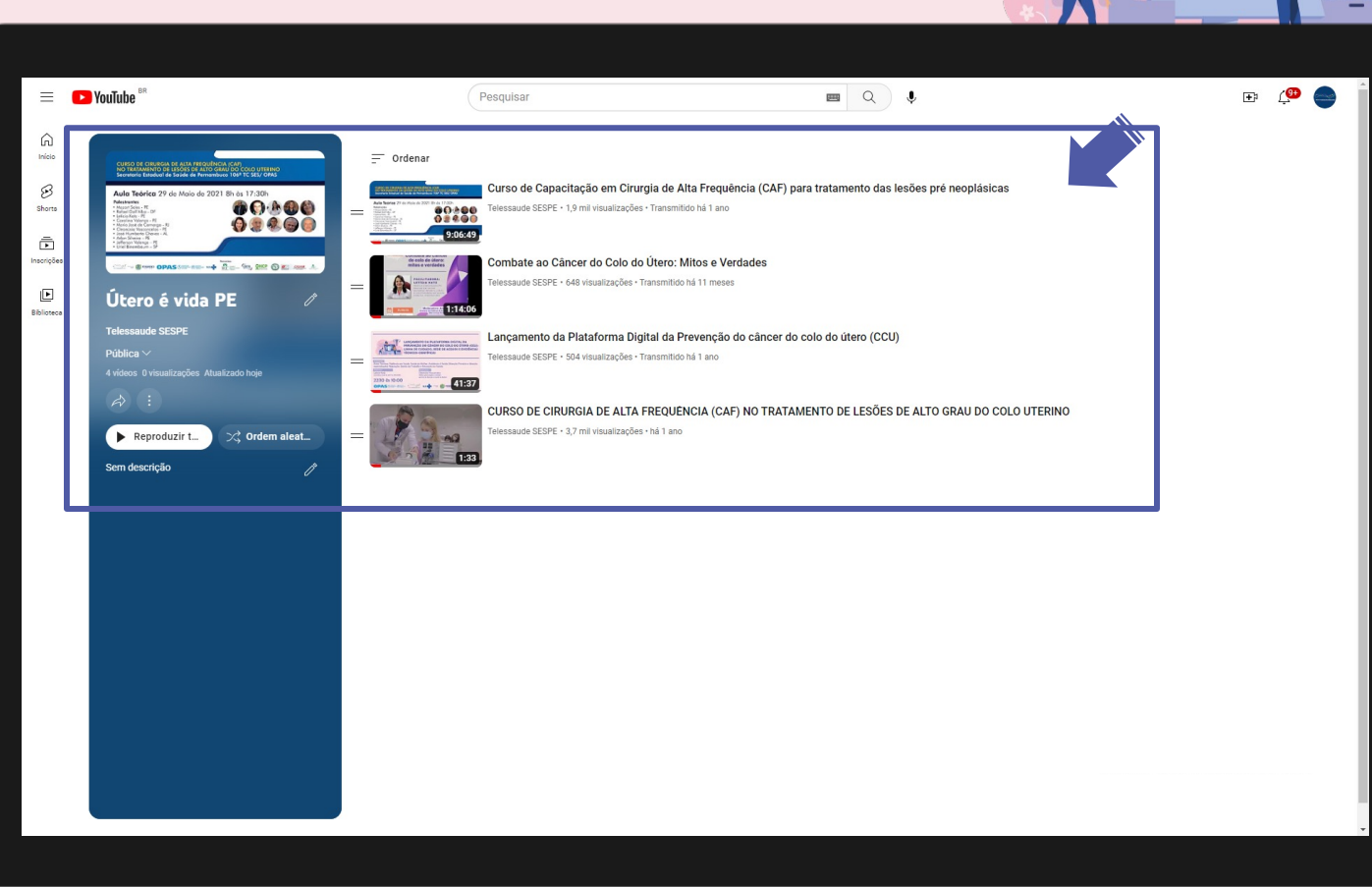

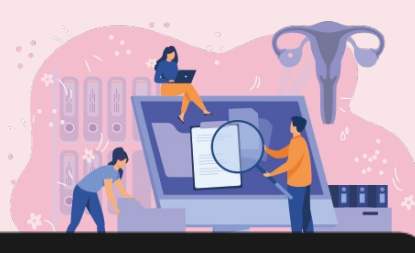

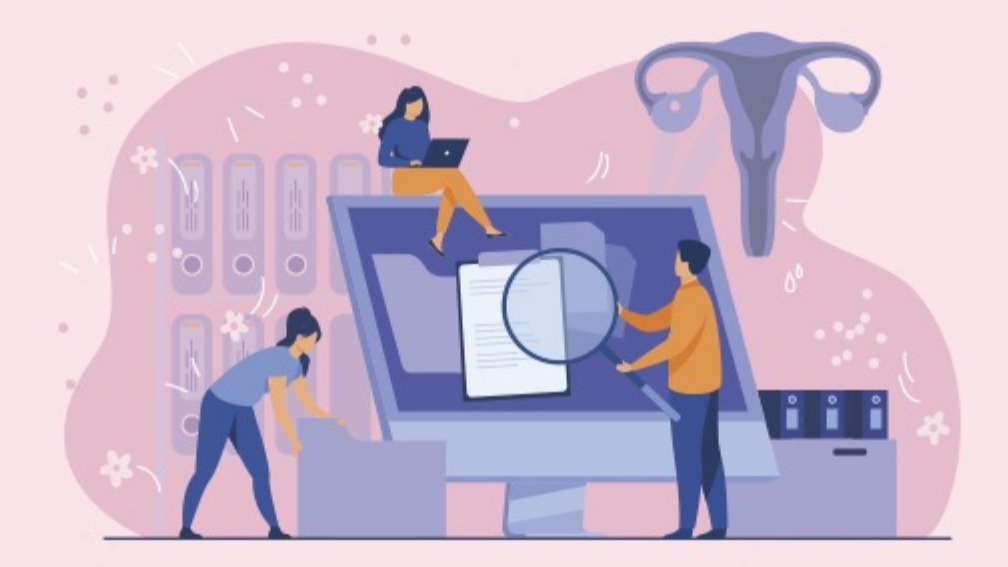

# **Projeto Útero é Vida PE**

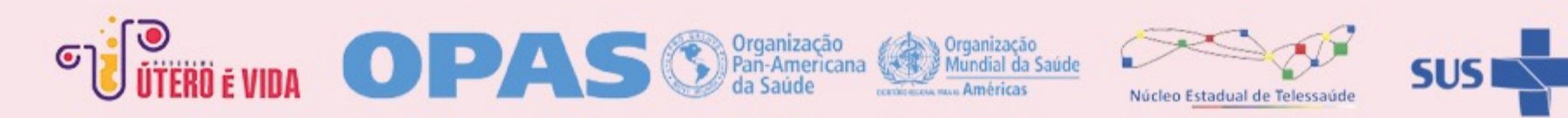

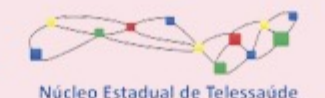

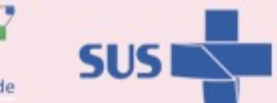

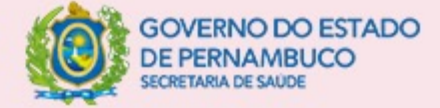